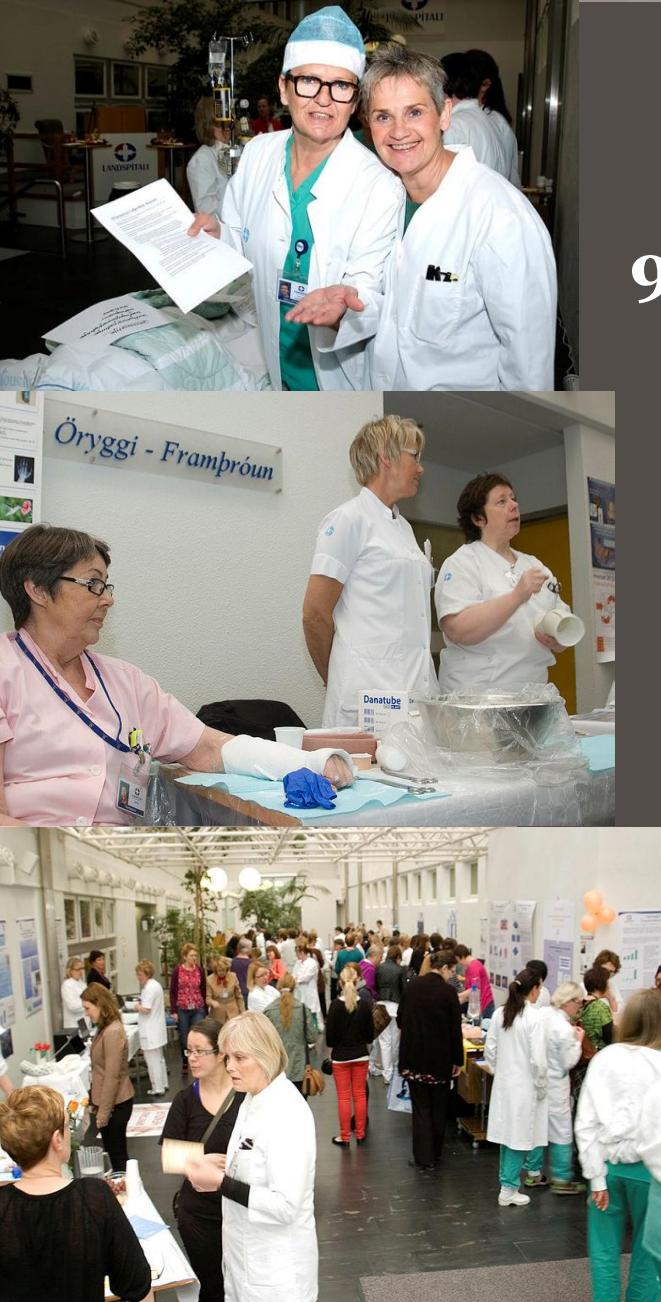

## **HJÚKRUNARBÚÐIR 2018 VIKA HJÚKRUNAR**

**9. maí kl 12-14, K byggingu Hringbraut**

## **Verið velkomin á hjúkrunarbúðir 2018**

Hjúkrunarfræðingar kynna störf sín, nýjungar og nauðsynjar í hjúkrun

Boðið uppá léttar veitingar

Hlökkum til að sjá ykkur sem flest

*Fræðslunefnd hjúkrunarráðs*

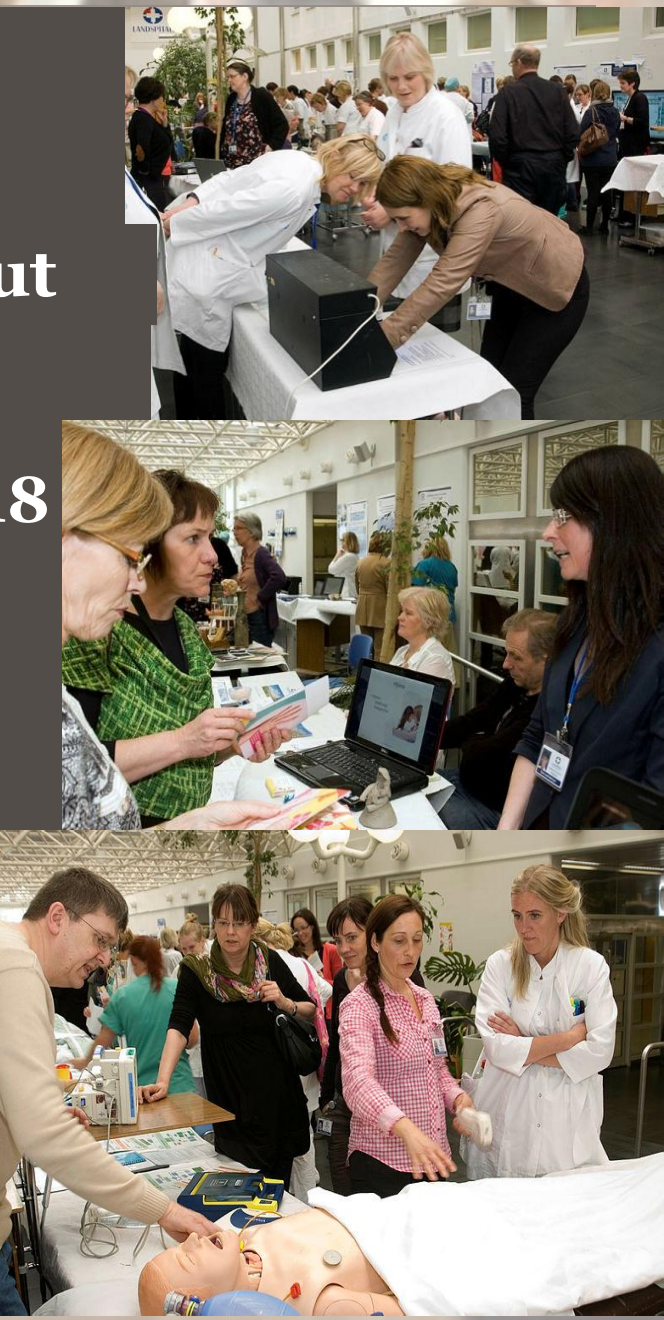